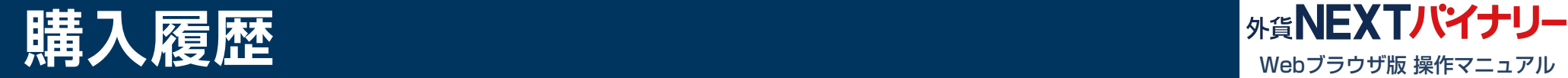

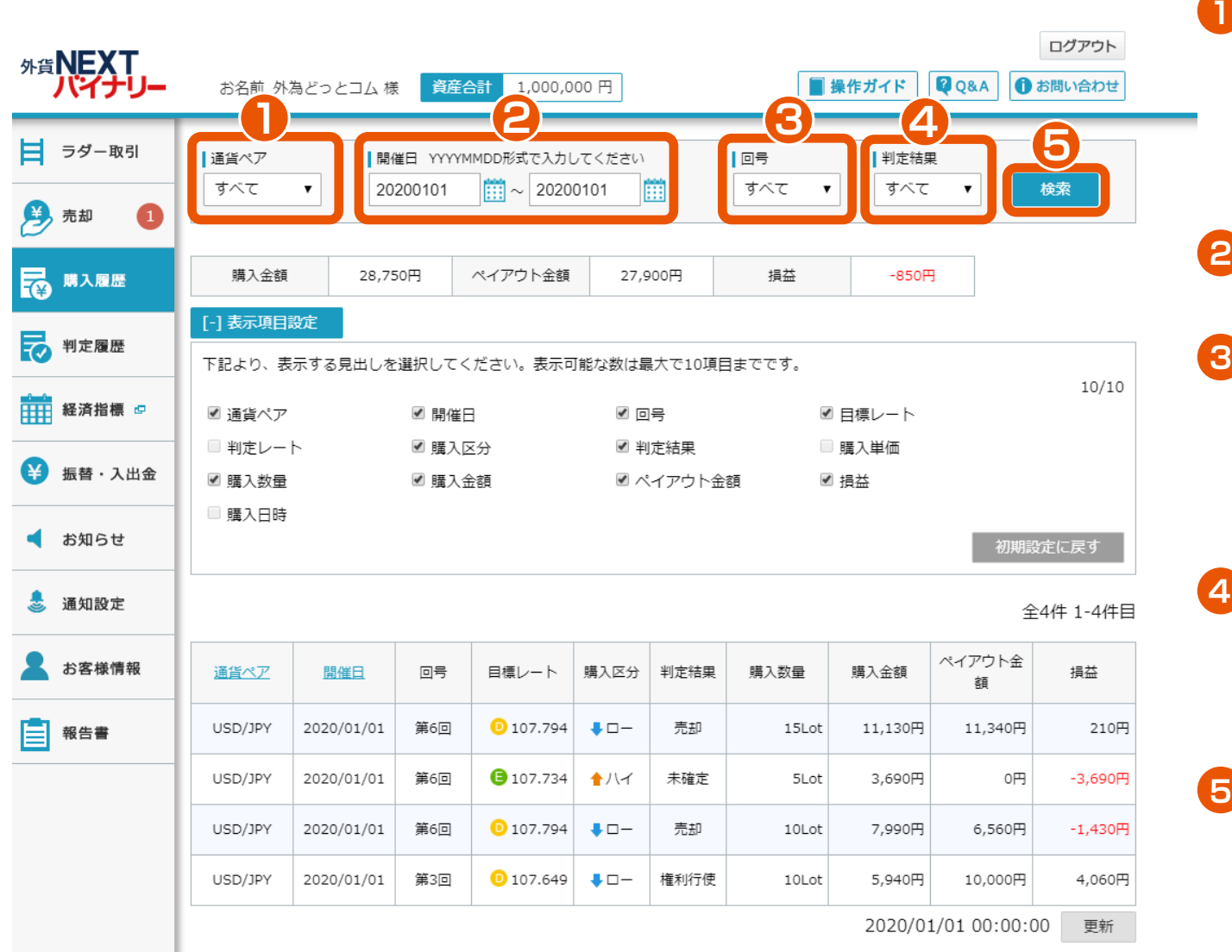

## 通貨ペア選択

「すべて」「USD/JPY」「EUR/JPY」 「EUR/USD」「AUD/JPY」「GBP/JPY」 「TRY/JPY」の中から、通貨ペアを選択でき ます。

# 開催日指定

開催日を指定できます。

## 回号選択

「すべて」「第1回」「第2回」「第3回」「第 4回」「第5回」「第6回」「第7回」「第8回」 「第9回」「第10回」の中から、回号を選択 できます。

#### 判定結果選択

「すべて」「未確定」「権利行使」「権利消 滅 」 「売却」「強制払い戻し」「判定不可」の中から 判定結果を選択できます。

## 検索

指定した通貨ペア、開催日、回号、判定結果で 購入履歴の検索ができます。

※検索ボタンをクリック時に、指定条件で最新 情報が表示されます。

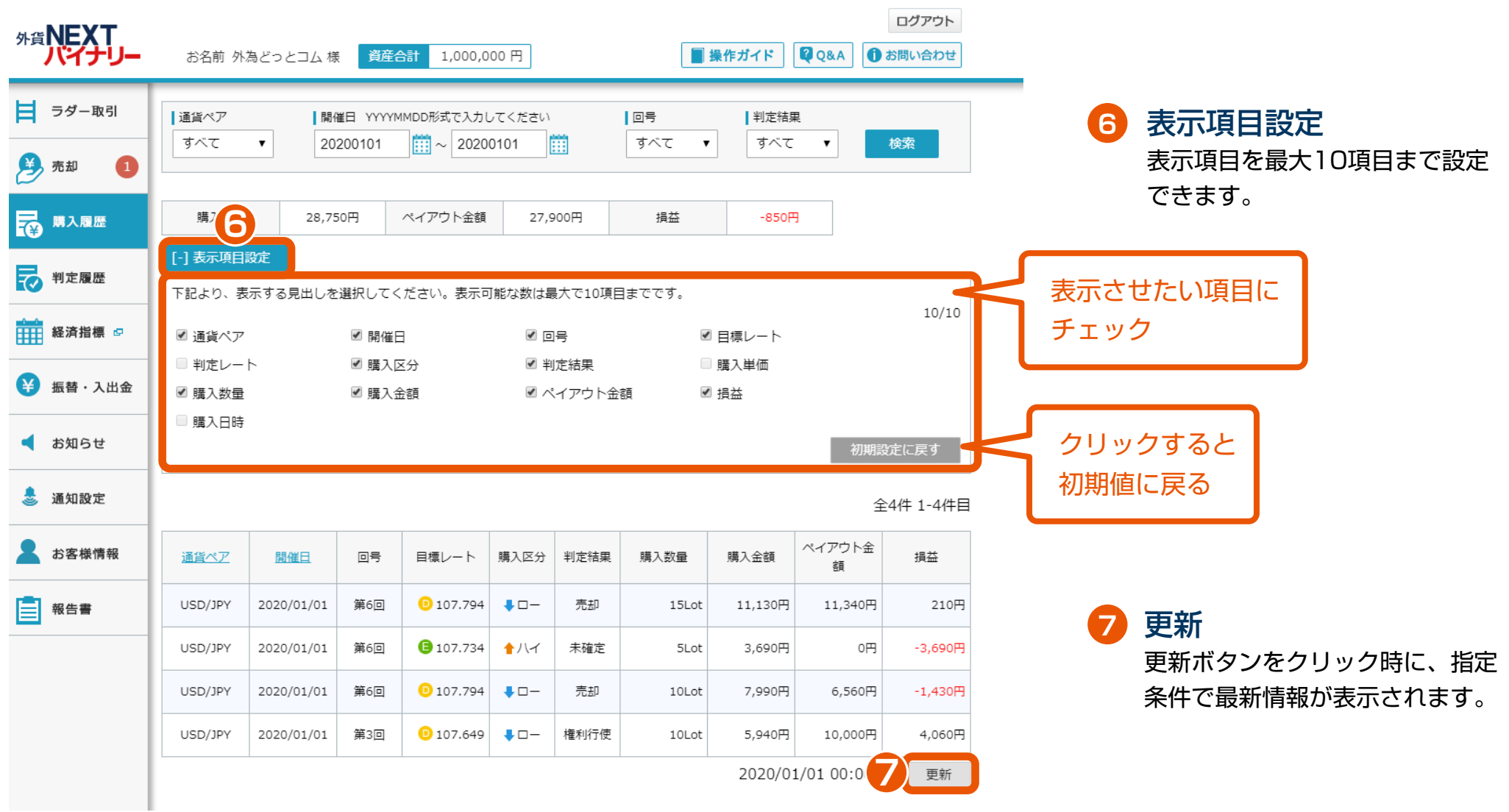